# **Basic Linux Commands Multiple Choice Questions Answers**

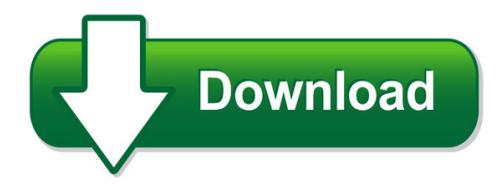

We have made it easy for you to find a PDF Ebooks without any digging. And by having access to our ebooks online or by storing it on your computer, you have convenient answers with basic linux commands multiple choice questions answers. To get started finding basic linux commands multiple choice questions answers, you are right to find our website which has a comprehensive collection of manuals listed.

Our library is the biggest of these that have literally hundreds of thousands of different products represented. You will also see that there are specific sites catered to different product types or categories, brands or niches related with basic linux commands multiple choice questions answers. So depending on what exactly you are searching, you will be able to choose ebooks to suit your own need

Need to access completely for **Ebook PDF basic linux commands multiple choice questions answers**?

ebook download for mobile, ebooks download novels, ebooks library, book spot, books online to read, ebook download sites without registration, ebooks download for android, ebooks for android, ebooks for ipad, ebooks for kindle, ebooks online, ebooks pdf, epub ebooks, online books download, online library novels, online public library, read books online free no download full book, read entire books online, read full length books online, read popular books online.

Document about Basic Linux Commands Multiple Choice Questions Answers is available on print and digital edition. This pdf ebook is one of digital edition of Basic Linux Commands Multiple Choice Questions Answers that can be search along internet in google, bing, yahoo and other mayor seach engine. This special edition completed with other document such as :

#### **Unix - Current Affairs 2018, Apache Commons Collections ...**

unix i about the tutorial unix is a computer operating system which is capable of handling activities from multiple users at the same time. the development of unix started around 1969 at at&t bell labs

# **057-2011: Some Tricks To Get The Best Out Of SasAnd Unix**

paper 057-2011 some tricks to get the best out of sasand unix chienchung chen, havi global

solutions, downers grove, il abstract after years of using sas under varied platforms, i enjoyed working under unix environment since it provided me with some

#### **Devops Course Content - Kellytechno.com**

devops course content flat no: 212, 2nd floor, annapurna block, aditya enclave, ameerpet, hyderabad-16. e-mail: info@kellytechno.com www.kellytechno.com ph.no: 040 ...

#### **Hp Integrated Lights-out Management Processor Scripting ...**

introduction 7 introduction guide overview hp ilo 2 provides multiple ways to configure, update, and operate hp proliant servers remotely. the

# **Linux Bash Shell Cheat Sheet - Learn Code The Hard Way**

linux bash shell cheat sheet basic commands process management create and modify user accounts  $w =$  who is logged on and what they are doing sudo adduser bob  $=$  root creates new user

# **Matlab - Tutorialspoint.com**

matlab i about the tutorial matlab is a programming language developed by mathworks. it started out as a matrix programming language where linear algebra programming was simple.

# **Comparing And Contrasting Windows And Linux Forensics ...**

in both operating systems file system is hierarchical, but as volonino states, another significant difference is that, in linux, everything including devices, partitions, and folders, is

#### **Paul Cobbaut - Linux-training.be**

linux fundamentals paul cobbaut publication date 2015-05-24 cest abstract this book is meant to be used in an instructor-led training. for self-study, the intent is to read

# **Forcepoint Appliances Cli Guide - Websense.com**

forcepoint appliances: cli guide 3 forcepoint appliances command line interface to move from view to the diagnose mode, enter diagnose on the command line.

#### **Ocfs2 Best Practices Guide - Oracle**

ocfs2 best practices guide introduction ocfs2 is a high performance, high availability, posix compliant general-purpose file system for linux.

#### **The Linux Command Line - Stellenbosch University**

the linux command line second internet edition william e. shotts, jr. a linuxcommand.org book

#### **Table Of Contents - Hp**

technical white paper ahci and raid on hp compaq elitedesk/eliteone 800 business pcs . table of contents introduction .....3

#### **Command Line Interface - Iportal2.schneider-electric.com**

ups network management card 2 cli 6 command descriptions the availability of the commands and options below can vary between ups devices.? access: super user, administrator, device

user description: view a list of all the cli commands available to your account type.to view help text for a

# **Network Time Server - Endrun Technologies**

unison cdma user manual unison cdma network time server user manual preface thank you for purchasing the unison network time server. our goal in developing this product is

#### **Hp Management Software For Linux On Proliant Servers**

5. during the installation process, provide basic simple network protocol (snmp) information, when prompted. the recommended snmp stack is the uc-davis snmp stack provided on the hp linux

#### **Ncurses Programming Howto - Linux Documentation Project**

ncurses programming howto pradeep padala v1.9, 2005?06?20 revision history revision 1.9 2005?06?20 revised by: ppadala

#### **Xmlstarlet Command Line Xml Toolkit User's Guide**

3 chapter 2. installation 1. installation on linux execute the following command as root rpm -i xmlstarlet-x.x.x-1.i386.rpm where x.x.x indicates package version.

#### **Isilon Network Design Considerations**

6 | isilon network design considerations 2018 dell inc. network architecture design the architecture design is the core foundation of a reliable and highly ...

#### **Core Job Descriptions - Usenix**

core job descriptions / 5 n for windows administrators, familiarity with the basic windows administrative tools and how to locate them (e.g., computer management tool, lowest-level active directory tools) n works well alone or on a team required background

#### **User Manual Of Ds-6101hfi-ip - Hikvision Usa**

1.1 ds-6101hfi-ip functions and features basic function: 1. high speed & high compression ratio of h.264 video hardware real-time compression; 2. multiple security level leads to high system safety;

#### **Edited By Rusty Russell Daniel Quinlan Christopher Yeoh**

filesystem hierarchy standard by filesystem hierarchy standard group edited by rusty russell, daniel quinlan, and christopher yeoh published january 28 2004

#### **Digital Literacy Movement Building Modern Itdesk**

itdesk.info – project of computer e-education with open access digital literacy movement building modern society e - learning e - inclusion open

#### **Ibm Spss Statistics 21 Brief Guide - University Of Sussex**

preface the ibm spss statistics 21 brief guide provides a set of tutorials designed to acquaint you with the various components of ibmspssstatistics. this guide is intended for use with all operating system versions of the software, including: windows, macintosh, and linux.

## **Opengts Installation And Configuration Manual**

opengts installation/configuration contents: 1 introduction 1.1 supported platforms 1.2 system architecture 1.3 planned enhancements 1.4 document conventions

## **Introduction To Octave - Cambridge-mit Multidisciplinary ...**

introduction to octave dr. p.j.g. long department of engineering university of cambridge based on the tutorial guide to matlab written by dr. paul smith

# **Reading And Writing Data Using Rexx Execio On Os/390 And Z/os**

technical support | april 2003 reading and writing data using rexx execio on os/390 and z/os by lionel dyck this article offers tips on reading and writing data using the

#### **Equipment And Software For Medical Writers**

equipment and software for medical writers hitt medical writing, llc 2011 www.hittmedicalwriting.com page 3 introduction when it comes to equipment and software ...

#### **Console Guide Version 9 - Cyberoam**

cyberoam console guide 3 technical support you may direct all questions, comments, or requests concerning the software you purchased, your registration status, or similar issues to customer care/service department at the following address:

#### **Cst Studio Suite R 2018 - Updates.cst.com**

5 3ds.com/simulia c dassault syst`emes gpu computing guide 2018 4 supported hardware cst studio suite currently supports up to 8 gpu devices in a single host system,

#### **Lecture Note On Programming In "c"**

lecture note on programming in "c" course code: mca 101 by asst. professor mrs etuari oram asst. prof. mr bighnaraj naik

#### **Architecture Of A Database System**

foundations and trendsr in databases vol. 1, no. 2 (2007) 141–259 c 2007 j. m. hellerstein, m. stonebraker and j. hamilton doi: 10.1561/1900000002 architecture of a database system joseph m. hellerstein1, michael stonebraker2 and james hamilton3 1 university of california, berkeley, usa, hellerstein@cs.berkeley.edu 2 massachusetts institute of technology, usa 3 microsoft research, usa

#### **Nero Burning Rom - Nero Multimedia Suite**

inhaltsverzeichnis nero burning rom 4 6.2 compiling an avchd video disc 64 6.3 compiling a bdmv-video disc 67 7 bootable disc 70 7.1 requirements for booting from a disc 70